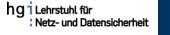

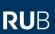

# On Breaking SAML: Be Whoever You Want to Be

<u>Juraj Somorovsky</u><sup>1</sup>, Andreas Mayer<sup>2</sup>, Jörg Schwenk<sup>1</sup>, Marco Kampmann<sup>1</sup>, and Meiko Jensen<sup>1</sup>

<sup>1</sup>Horst-Görtz Institute for IT-Security, Ruhr-University Bochum <sup>2</sup>Adolf Würth GmbH & Co. KG

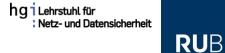

- Too many identities / passwords
- Solution: Single Sign-On

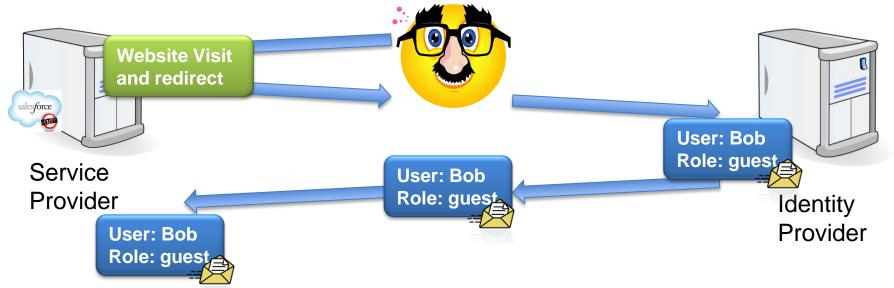

 Advantages: one password for users, no password management for Service Providers

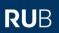

- OpenID
- OAuth
- Security Assertion Markup Language (SAML)
  - OASIS
  - Web Services or browser-based Single Sign-On
  - Authentication Statements stored in Assertions

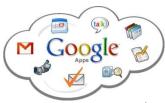

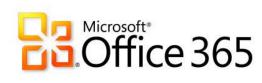

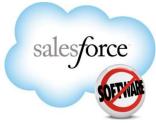

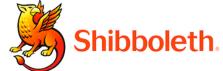

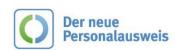

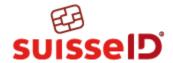

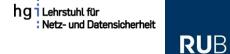

- How do we secure the messages?
- Does SSL / TLS help?

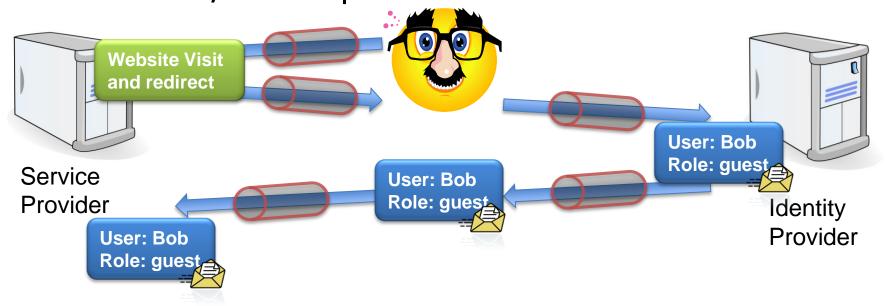

Messages secured only during transport!

Does SSL / TLS help?

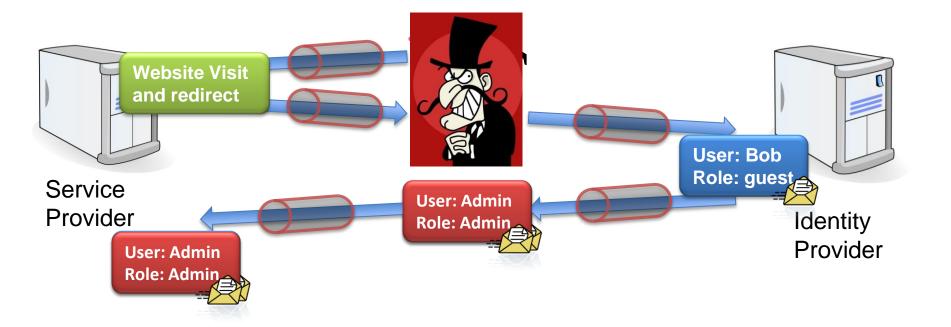

Need for message level security!

#### RUB

# Motivation - Single Sign-On

Message level security?

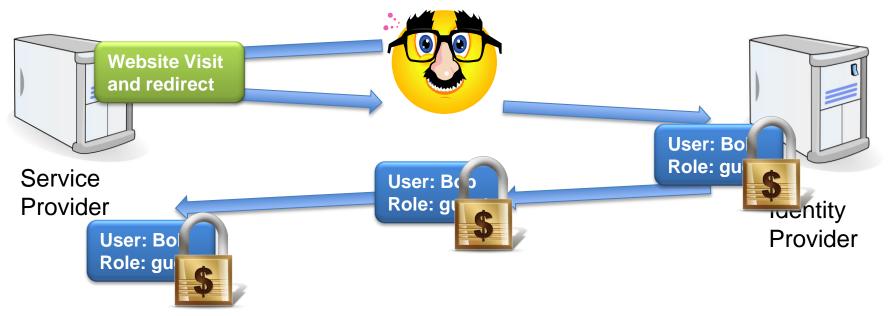

- Realized using XML Signatures
- Are we secure?

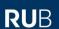

#### **Overview**

- 1. Securing SAML with XML Signature
- 2. XML Signature Wrapping Attacks
- 3. Practical Evaluation
- 4. Penetration Test Library
- 5. Countermeasures
- 6. Conclusion

#### hgi Lehrstuhl für Netz- und Datensicherheit

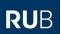

#### **SAML Assertion**

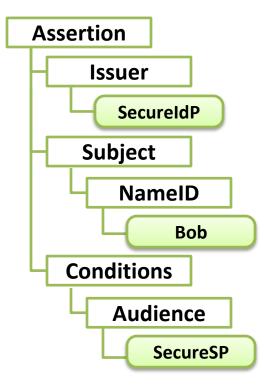

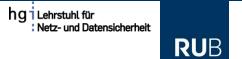

# **Securing SAML with XML Signature**

Two typical usages

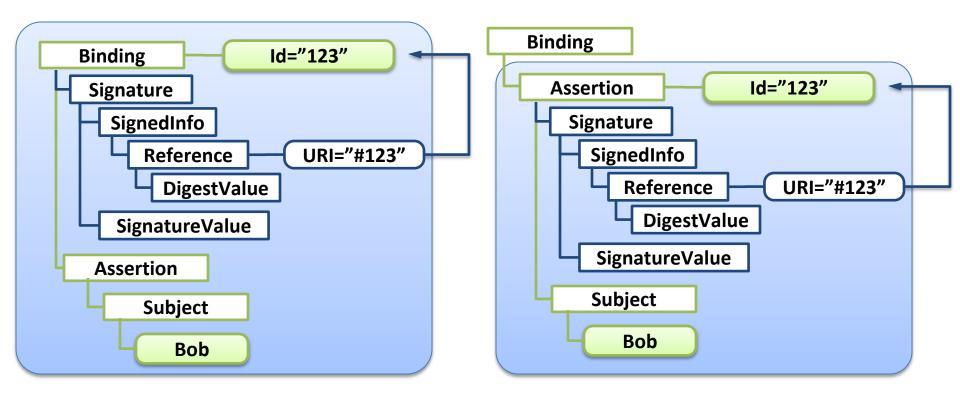

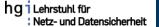

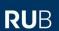

# **Securing SAML with XML Signature**

- Naive (typical) processing:
  - 1. Signature validation: Id-based
  - 2. Assertion evaluation: /Binding/Assertion/Subject

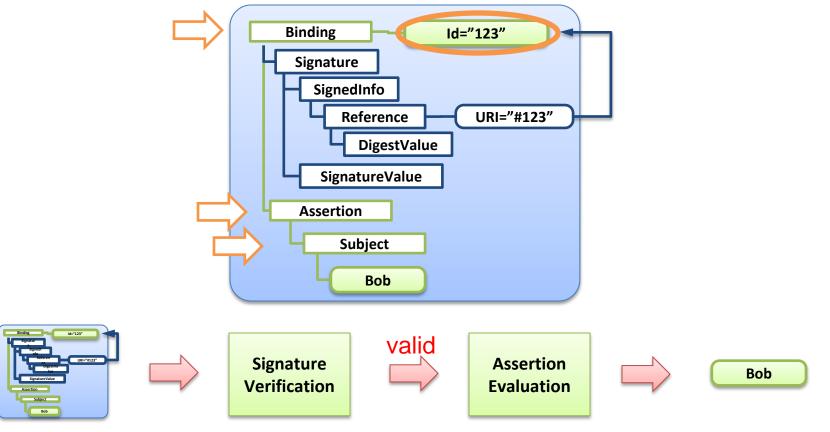

#### RUB

#### **Overview**

- 1. Securing SAML with XML Signature
- 2. XML Signature Wrapping Attacks
- 3. Practical Evaluation
- 4. Penetration Test Library
- 5. Countermeasures
- 6. Conclusion

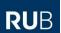

# **XML Signature Wrapping Attack on SAML**

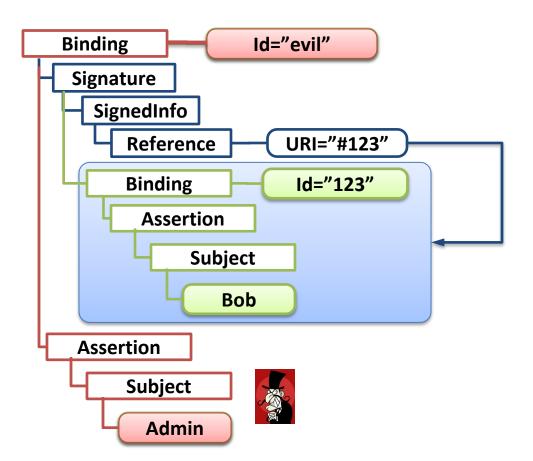

- Place the original Assertion including its
  Binding element into
  another element
- 2. Change the Id of the original element
- 3. The Reference now points to the original element: signature is valid
- 4. Insert a new Assertion

On Breaking SAML: Be Whoever You Want to Be

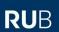

# XML Signature Wrapping Attack on SAML

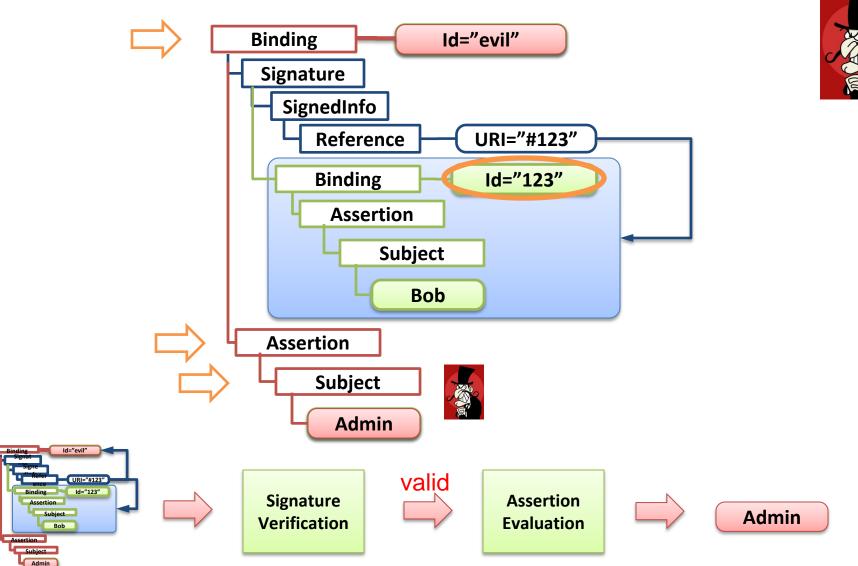

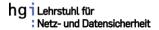

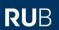

# XML Signature Wrapping Attack on SAML – Threat model

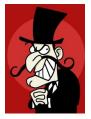

- Change arbitrary data in the Assertion: Subject, Timestamp ...
- Attacker: everybody who can gain a signed Assertion...
  - 1. Registering by the Identity Provider
  - Message eavesdropping
  - 3. Google Hacking

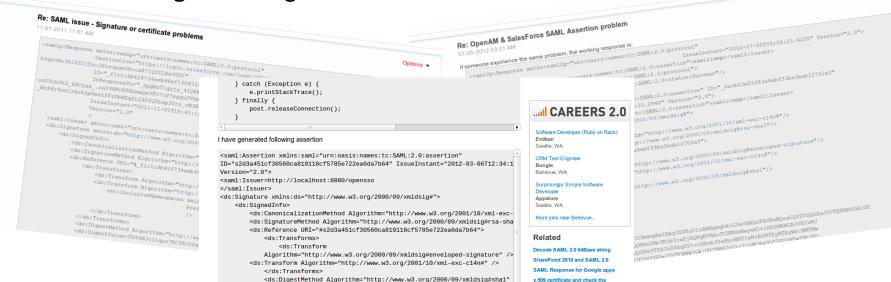

Single Point of Failure!

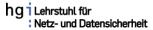

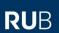

# **XML Signature Wrapping Attack on SAML**

#### • How about them?

| Framework / Provider | Binding | Application                           |  |
|----------------------|---------|---------------------------------------|--|
| Apache Axis 2        | SOAP    | WSO2 Web Services                     |  |
| Guanxi               | HTTP    | Sakai Project (www.sakaiproject.org)  |  |
| Higgins 1.x          | HTTP    | Identity project                      |  |
| IBM Datapower XS40   | SOAP    | Enterprise XML Security Gateway       |  |
| JOSSO                | HTTP    | Motorola, NEC, Redhat                 |  |
| WIF                  | HTTP    | Microsoft Sharepoint 2010             |  |
| OIOSAML              | HTTP    | Danish eGovernment (e.g. www.virk.dk) |  |
| OpenAM               | HTTP    | Enterprise-Class Open Source SSO      |  |
| OneLogin             | HTTP    | Joomla, Wordpress, SugarCRM, Drupal   |  |
| OpenAthens           | HTTP    | UK Federation (www.eduserv.org.uk)    |  |
| OpenSAML             | НТТР    | Shibboleth, SuisseID                  |  |
| Salesforce           | HTTP    | Cloud Computing and CRM               |  |
| SimpleSAMLphp        | HTTP    | Danish e-ID Federation (www.wayf.dk)  |  |
| WSO2                 | НТТР    | eBay, Deutsche Bank, HP               |  |
|                      |         |                                       |  |

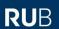

#### **Overview**

- 1. Securing SAML with XML Signature
- 2. XML Signature Wrapping Attacks
- 3. Practical Evaluation
- 4. Penetration Test Library
- 5. Countermeasures
- 6. Conclusion

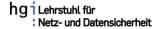

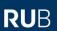

# **XML Signature Wrapping Attack on SAML – Results**

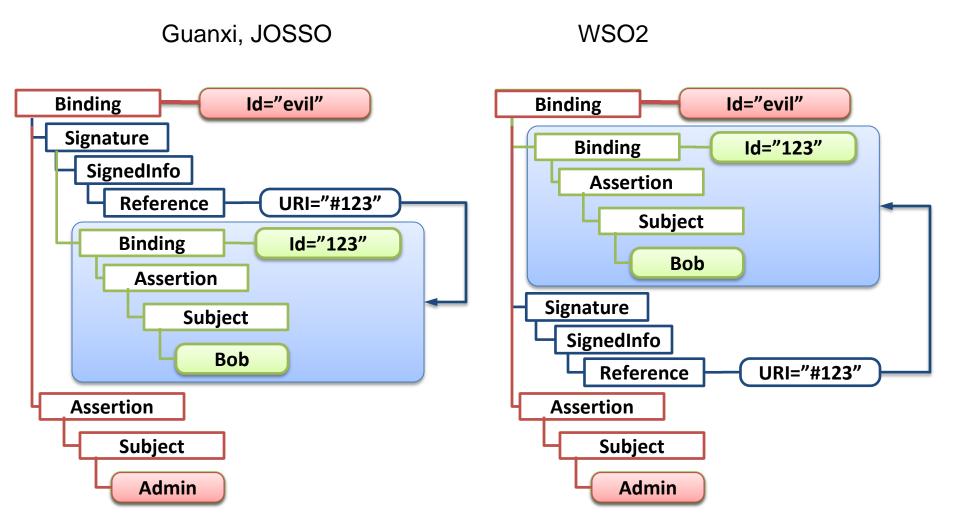

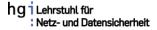

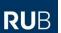

# **XML Signature Wrapping Attack on SAML – Results**

Higgins, Apache Axis2, IBM XS 40

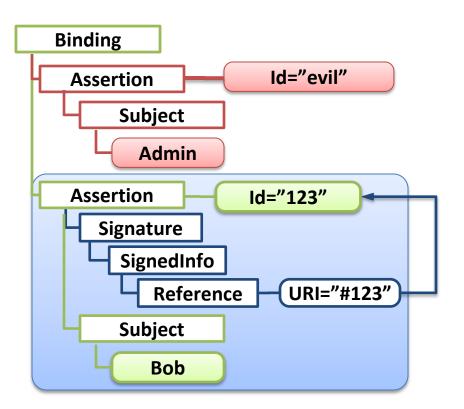

OpenAM, Salesforce

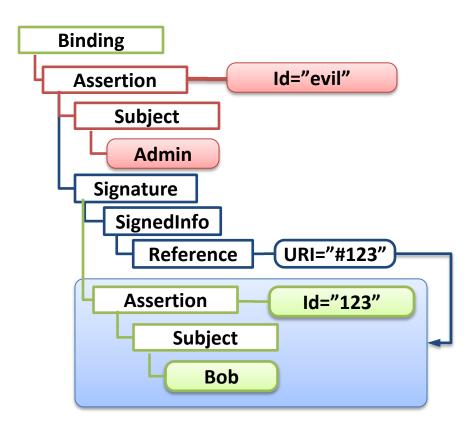

# **Attack on OpenSAML**

Is Signature Wrapping always that easy?

- OpenSAML implemented a few countermeasures:
  - 1. Checked if the signed assertion has the same ID value as the processed one
  - 2. Validated XML Schema
    - Not possible to insert two elements with the same ID values

#### RUB

# **Attack on OpenSAML**

- ID values checking: Basic idea using two identical ID values
- XML Schema validation:
  - Put the Assertion into an extensible element (e.g. <Extensions>)
  - Two identical ID attributes (XML Xerces Parser bug)
- Which element is verified?
  - C++ takes the first found element

#### OpenSAML C++

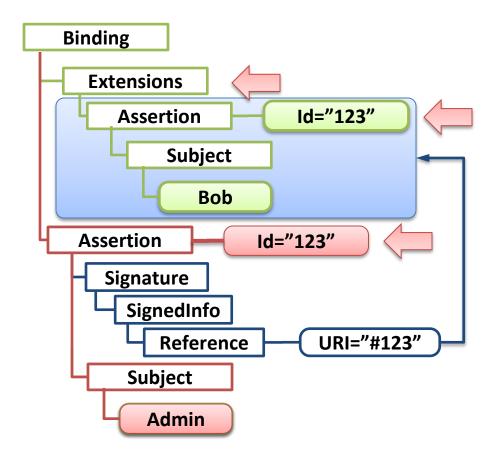

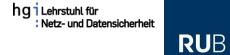

# **Attack on OpenSAML**

OpenSAML C++ references the **first** found element

OpenSAML Java references the **last** found element

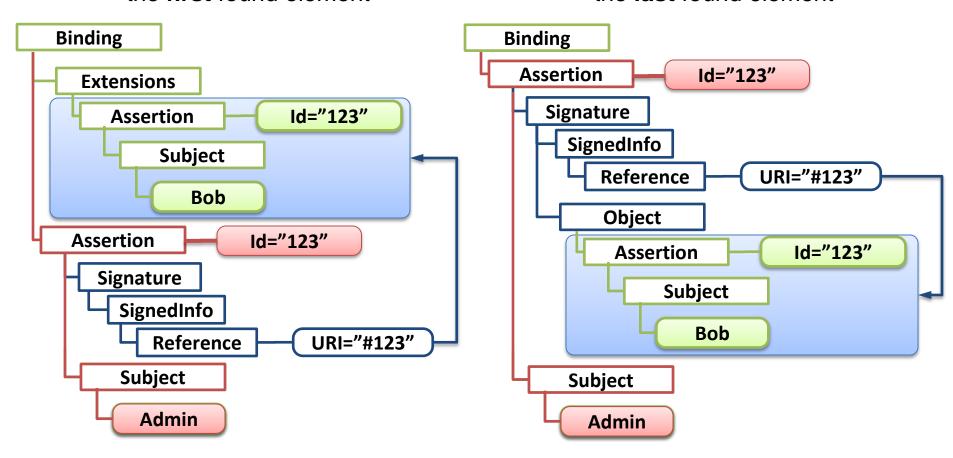

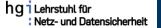

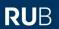

# **Beyond Signature Wrapping: Signature Exclusion**

• Lame but ...

- ...Worked against:
  - Apache Axis2
  - JOSSO
  - OpenAthens

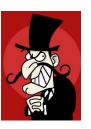

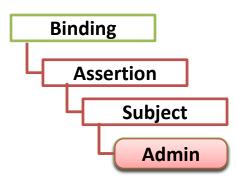

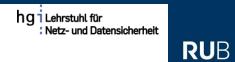

# **SAML Signature Wrapping – Summary**

| Framework / Provider | Signature Exclusion | Signature Wrapping |                    |
|----------------------|---------------------|--------------------|--------------------|
| Apache Axis 2        | X                   | X                  |                    |
| Guanxi               |                     | X                  |                    |
| Higgins 1.x          |                     | X                  | Enterprise         |
| IBM Datapower XS40   |                     | x                  | Applications       |
| JOSSO                | X                   | X                  |                    |
| WIF                  |                     |                    | Danish             |
| OIOSAML              |                     | X                  | eGovernment        |
| OpenAM               |                     | X                  | Joomla, Wordpress, |
| OneLogin             |                     | X                  | SugarCRM, Drupal   |
| OpenAthens           | X                   |                    | Shibboleth,        |
| OpenSAML             |                     | X                  | SwissID            |
| Salesforce           |                     | X                  |                    |
| SimpleSAMLphp        |                     |                    |                    |
| WSO2                 |                     | X                  |                    |

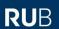

#### **Overview**

- 1. Securing SAML with XML Signature
- 2. XML Signature Wrapping Attacks
- 3. Practical Evaluation
- 4. Penetration Test Library
- 5. Countermeasures
- 6. Conclusion

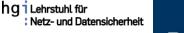

# **Penetration Test Library**

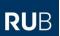

- Considered all the attack vectors:
  - 1. Different permutations of signed / processed Assertions
  - Id processing
  - 3. Signature exclusion attacks
  - 4. XML Schema extensions
- Further attacks on Salesforce interface
- Will be included in our WS-Attacker framework
  - http://ws-attacker.sourceforge.net/

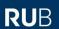

#### **Overview**

- 1. Securing SAML with XML Signature
- 2. XML Signature Wrapping Attacks
- 3. Practical Evaluation
- 4. Penetration Test Library
- 5. Countermeasures
- 6. Conclusion

#### **Countermeasures**

 General problem: different processing modules have different views on documents

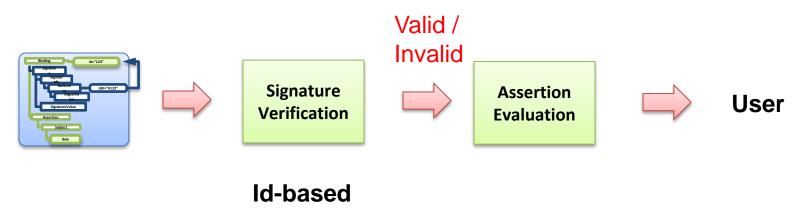

/Binding/Assertion/Subject

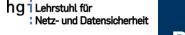

#### RUB

# **Countermeasure 1: Strict Filtering**

- Forward only signed elements
- Also called see-only-what-is-signed

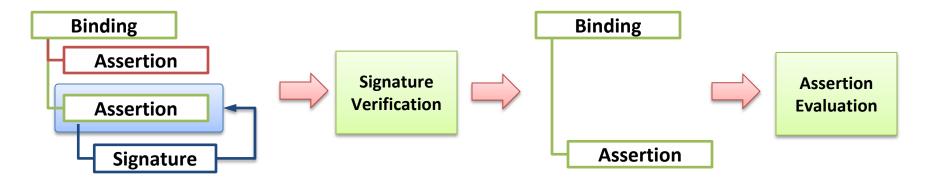

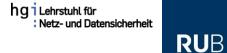

# **Countermeasure 2: Data Tainting**

- Signature verification generates a random number r
- The verified data is tainted with r
- r is forwarded to the Assertion evaluation logic

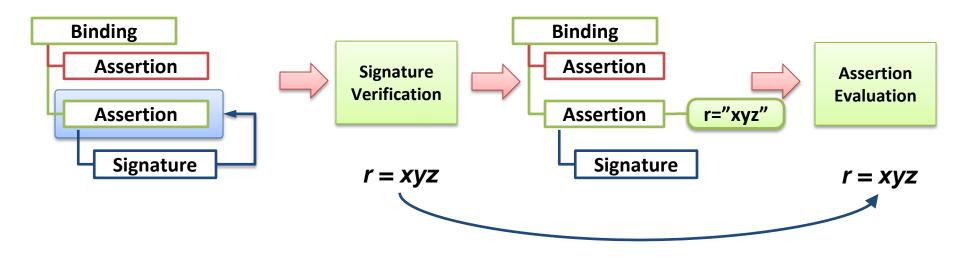

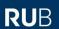

#### **Overview**

- 1. SAML Assertion
- 2. Securing SAML with XML Signature
- 3. XML Signature Wrapping Attacks
- 4. Practical Evaluation
- 5. Countermeasures
- 6. Conclusion

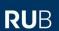

#### **Conclusion**

- We showed critical Signature Wrappings in SAML, 12 out of 14 frameworks affected!
- All providers informed
- Signature Wrapping known since 2005, but:
  - Not in focus of research community
  - Nearly all implementations are vulnerable
  - Not easy to fix: many permutations, vulnerable libraries
- Be aware of Signature Wrapping when applying:
  - In Web Services
  - SAML
- Beyond XML: Could be applied in all the scenarios where different processing modules have different views on documents

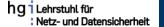

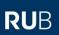

# Thank you for your attention

<u>Juraj Somorovsky</u><sup>1</sup>, Andreas Mayer<sup>2</sup>, Jörg Schwenk<sup>1</sup>, Marco Kampmann<sup>1</sup>, and Meiko Jensen<sup>1</sup>

<sup>1</sup>Horst-Görtz Institute for IT-Security, Ruhr-University Bochum <sup>2</sup>Adolf Würth GmbH & Co. KG